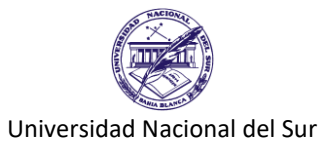

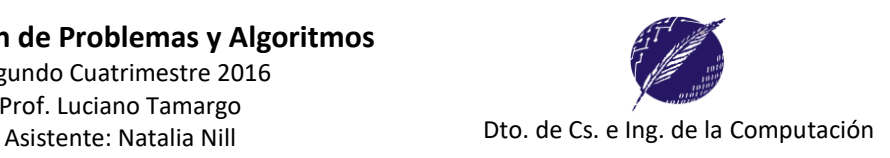

# **Trabajo Práctico Nº 8**

## **Ejercicio 1:**

Escribir un programa para operar con números racionales los cuales tienen una forma *a/b*, donde el *numerador a* y el *denominador b* son números enteros.

El programa deberá pedir el ingreso de dos números racionales y la operación deseada (suma, resta, multiplicación y división). El resultado deberá mostrarse por pantalla en forma simplificada.

## **Ejercicio 2:**

Una aerolínea internacional permite realizar reservas para sus vuelos. En el archivo de números enteros *Reservas.dat* se guarda la información del pasaje reservado, la cual consiste del documento del pasajero y a continuación la fila y asiento reservado. El archivo está ordenado por número de documento.

Un ejemplo del archivo *Reservas.dat* sería

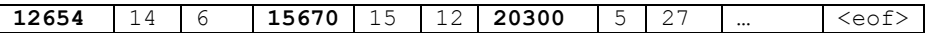

indicando que el pasajero con documento 12654 reservó la fila 14 asiento 6, el de documento 15670 reservó la fila 15 asiento 8, etc.

La aerolínea también cuenta con un archivo de texto llamado **Datos.txt** conteniendo el número de documento, apellido y nombre de los pasajeros que han hecho alguna reserva.

Un ejemplo del archivo *Datos.txt* sería:

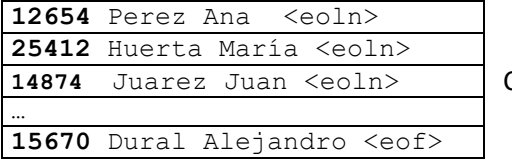

…

Con esta información la aerolínea imprime los datos del vuelo.

Escriba un programa en Pascal que permita hacer una consulta ingresando el documento del pasajero, y que además permita imprimir los datos del vuelo.

## *Por ejemplo* **Ingrese la opción deseada (1- consulta, 2- Datos del vuelo):** 1 *<Enter>* **Ingrese el DNI del pasajero:** 15670 *<Enter>* Dural, Alejandro Fila 15 Asiento 8 **Ingrese la opción deseada (1- consulta, 2- Datos del vuelo):** 2 *<Enter>* **DATOS DEL VUELO: …** Huerta, María – DNI 25412 - Fila 10 Asiento 11 Juarez, Juan – DNI 14874 - Fila 5 Asiento 3

#### **Ejercicio 3:**

Un negocio de artículos de limpieza almacena la información de sus productos en un archivo **Productos.txt,** uno por línea, de cada uno guarda: **código** (entero), **stock real** (entero), **stock mínimo** (entero) y **descripción** (caracteres). En otro archivo **Proveedores.dat** almacena pares de números (código del producto – código del proveedor). Escriba un programa, que a partir de información contenida en los archivos, genere otro archivo **Compras.txt** con el código del producto, código del proveedor y descripción de todos los artículos que están por debajo del mínimo stock.

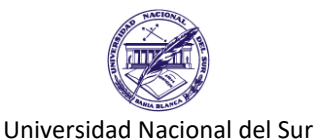

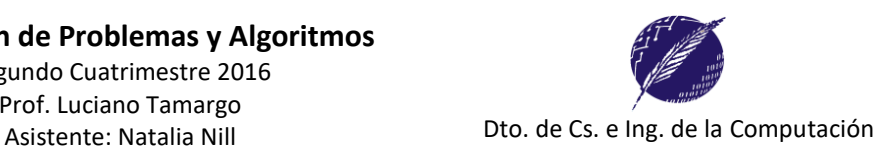

## **Ejercicio 4:**

Se dice que *M* es el número maximal para *N*, si *M* es **el mayor número que puede formarse usando los dígitos de** *N*. Ejemplos: Si *N*=125345, el número maximal *M* es 554321; si *N*=2756, *M* es 7652.

a) Realice una función que determine si un número es maximal.

b) Realice una función que dado un número retorne el maximal que puede formarse utilizando sus dígitos.

c) Escriba un programa en Pascal que lea dos números naturales *a* y *b* y muestre por pantalla todos los números *Num* comprendidos entre *a* y *b* que verifiquen que coinciden con su maximal.

*Por ejemplo: para a = 320 y b = 332, el programa deberá mostrar por pantalla: Los números entre 320 y 332 que coinciden con su maximal son: 320, 321, 322, 330,331, 332*

## **Ejercicio 5:** (Parcial 2013)

Considere que una empresa de transportes de latas de bebidas tiene dos camiones y en cada uno de ellos puede llevar hasta 100 cajas de latas. Cada caja tiene un código individual único representado por un número entero el cual se utiliza para su seguimiento durante el transporte. La empresa tiene dos archivos de enteros **"camión1"** y **"camión2"**, cada archivo con los códigos de las cajas que ya han sido cargadas en cada camión y que aún no ha salido de viaje. Además, para el nuevo lote de cajas que no fue cargado aún, la empresa tiene otro archivo de enteros llamado **"lote\_a\_cargar"** con los códigos de todas las cajas de ese lote.

Se debe escribir un programa en Pascal que leyendo la información de los archivos indicados antes, permita al operador del sistema realizar estas tareas:

- 1. mostrar cuántas cajas pueden aún cargarse en cada camión.
- 2. mostrar si dado el espacio disponible entre los dos camiones, alcanza para cargar todas las cajas de **"lote\_a\_cargar",** o de lo contrario cuántas cajas quedarían sin cargar.
- 3. dado un código, mostrar en dónde está esa caja (camión 1, camión 2, lote, o no está en transporte)

*Por ejemplo, si se tienen estos datos*

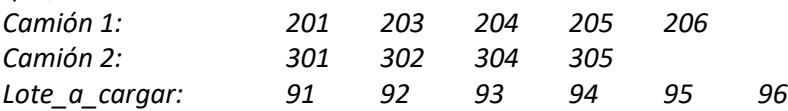

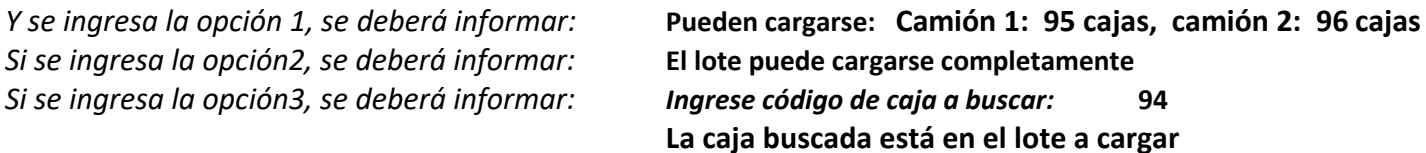

#### **Ejercicio 6:** (Recuperatorio 2014)

Una empresa de turismo ofrece distintos destinos de viajes donde cada destino se encuentra codificado por un número entero. Se dispone de un archivo de texto **'viajes.txt'** donde cada línea contiene el código del viaje seguido del cupo máximo de personas y la fecha en que se realiza el viaje en formato dd/mm/aaaa.

*Por ejemplo: 439 50 16/07/2014<EOLN> 456 35 04/08/2014<EOLN> 488 20 09/09/2014* 

*Significa que el viaje 439 tiene un cupo para 50 personas y sale el 16 de julio de 2014 y el viaje 456 tiene cupo para 35 personas y sale el 4 de agosto de 2014, y así sucesivamente.* 

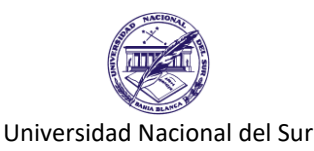

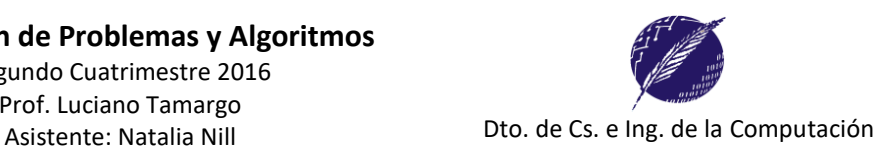

También se dispone de otro archivo de enteros **'reservas.dat'** que registra las personas que están anotadas para cada viaje con el siguiente formato: **código del viaje código de la persona**.

*Por ejemplo: 439 1001 456 1012 456 1007 439 1044 439 1015 …*

Escribir un programa en Pascal que leyendo la información de los archivos anteriormente mencionados, permita al operador del sistema realizar estas tareas:

- *1. Dado un código de viaje mostrar su cupo máximo, la cantidad de lugares ocupados y de lugares disponibles.*
- *2. Mostrar en forma numerada los códigos y fecha de aquellos viajes que han completado su cupo.*
- *3. Salir del sistema*

## **Ejercicio 7:**

Un profesor almacenó los datos de los alumnos de su materia en un archivo **alumnos.txt**. En cada línea guardó el número de inscripción del alumno y sus tres notas finales (oral, escrito y trabajos prácticos). El archivo está ordenado por número de inscripción.

En otro archivo, ordenado alfabéticamente por apellido, guarda por línea, número de inscripción, apellido y nombre de cada uno.

Desea escribir un programa para generar un archivo **Promoción.txt** con los apellidos y nombres de los alumnos que promocionan la materia, esto es, alumnos que el promedio de las tres notas supere los 7 puntos. El archivo debe quedar ordenado alfabéticamente.

#### **Ejercicio 8:** *(Parcial 2015)*

Considere una empresa que vende productos tanto en sus sucursales como por una aplicación web. Cada vez que se vende un producto en una sucursal, el código del producto (un número entero positivo) se almacena en el archivo **SUC.dat** y cada vez que un producto se vende por internet, su código se almacena en otro archivo **WEB.dat**. Además la empresa tiene un tercer archivo de enteros positivos, llamado **productos.dat**, con todos los códigos de productos que vende (en este archivo no hay elementos repetidos).

Se debe escribir un programa en Pascal que, utilizando los archivos indicados antes, permita realizar estas tareas:

- 1. Ingresar un código de producto y mostrar por pantalla por cuál medio se vendió más, si el producto no se vendió por ningún medio o se vendió igual cantidad debe indicarse.
- 2. Utilizando los códigos del archivo **productos.dat** generar un reporte por pantalla de los productos que no se vendieron por ningún medio.

*Ejemplo: Si los archivos son*

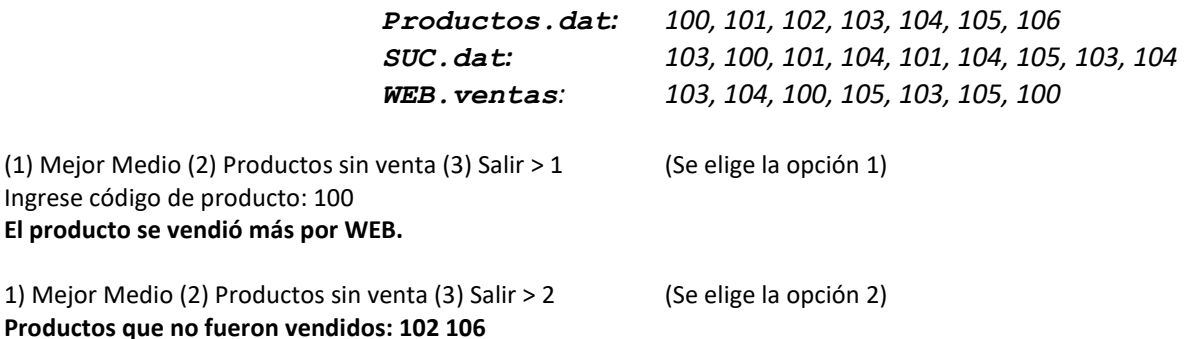